# Exposing Test Analyses with DrTests

**Dayne Guerra**, Julien Deplanque, Stephane Ducasse [guerra.dayne@gmail.com](mailto:guerra.dayne@gmail.com) , {first}.{last}@inria.fr

## Roadmap

- Variety of test analyses available
- What architecture to handle these analyses?
- DrTests
- Evaluating DrTests on various analyses
- Conclusion

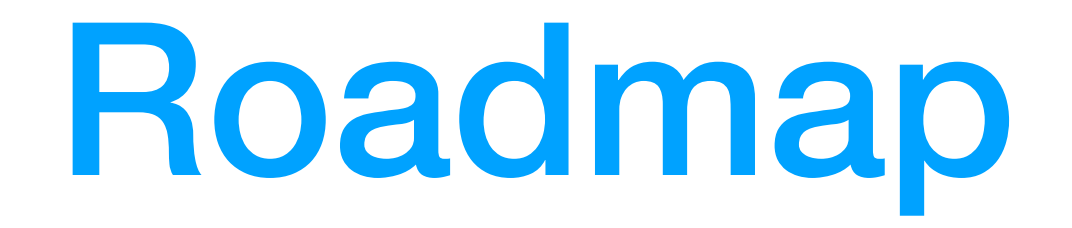

- **• Variety of test analyses available**
- What architecture to handle these analyses?
- DrTests
- Evaluating DrTests on various analyses
- Conclusion

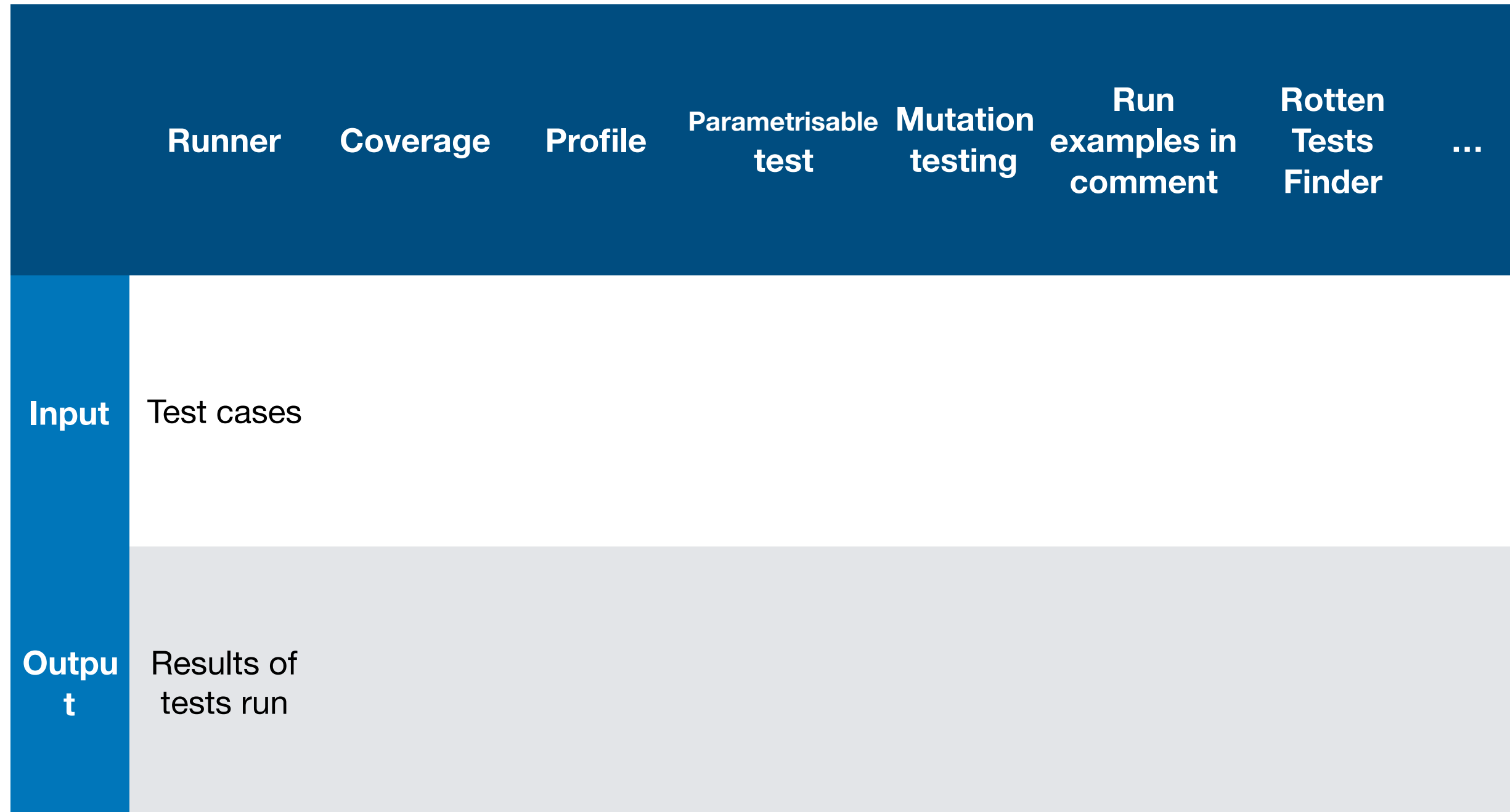

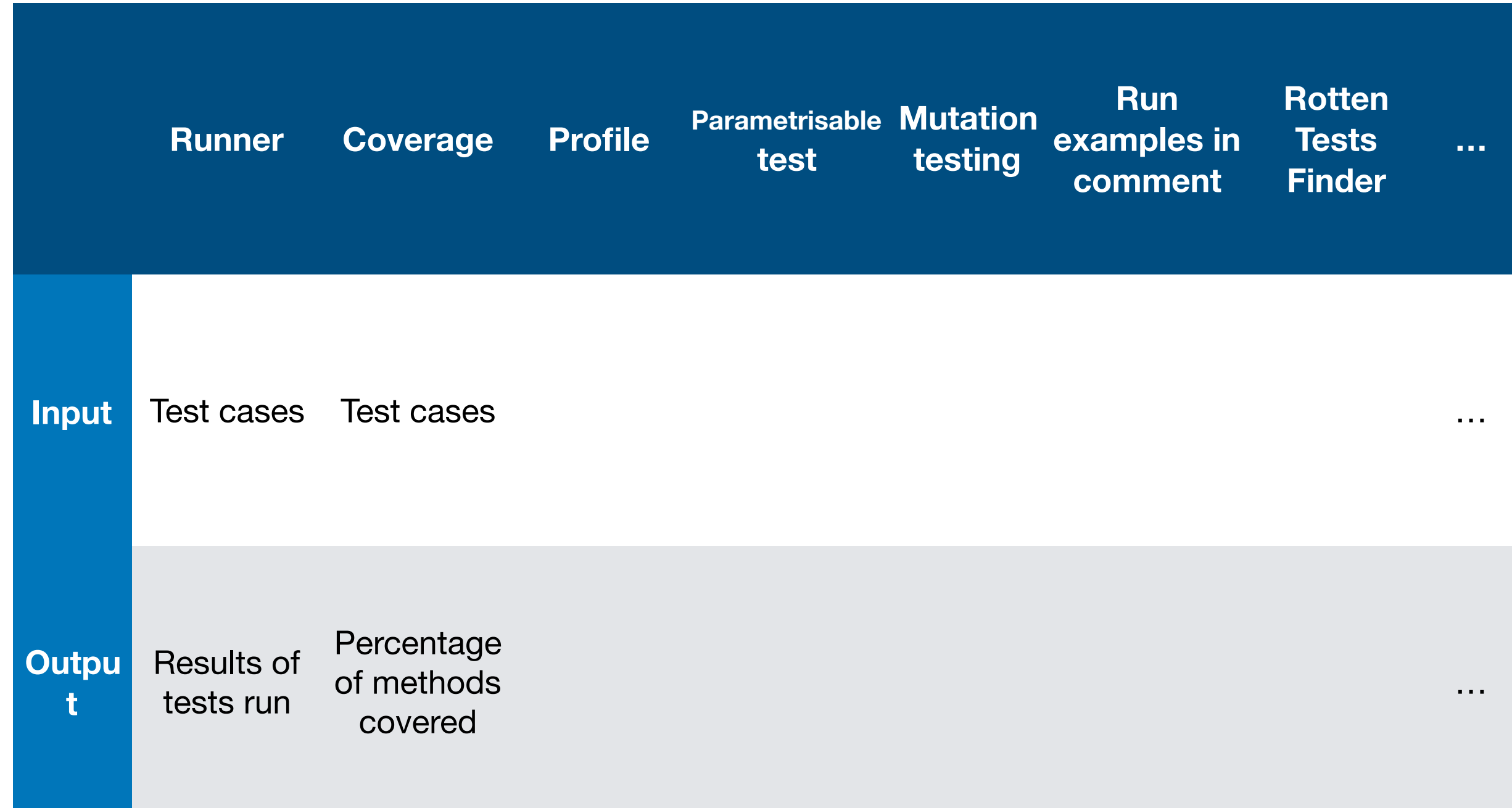

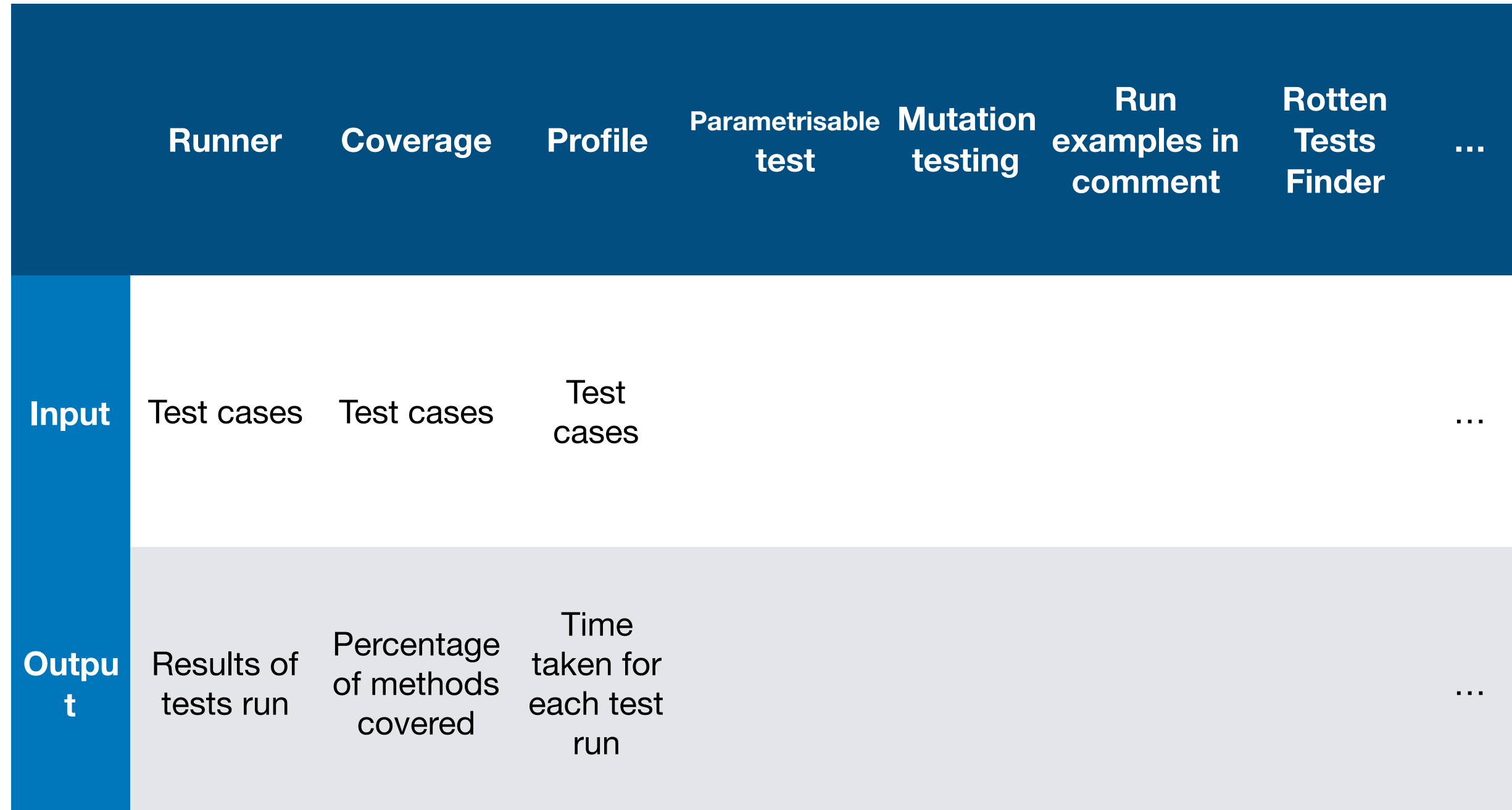

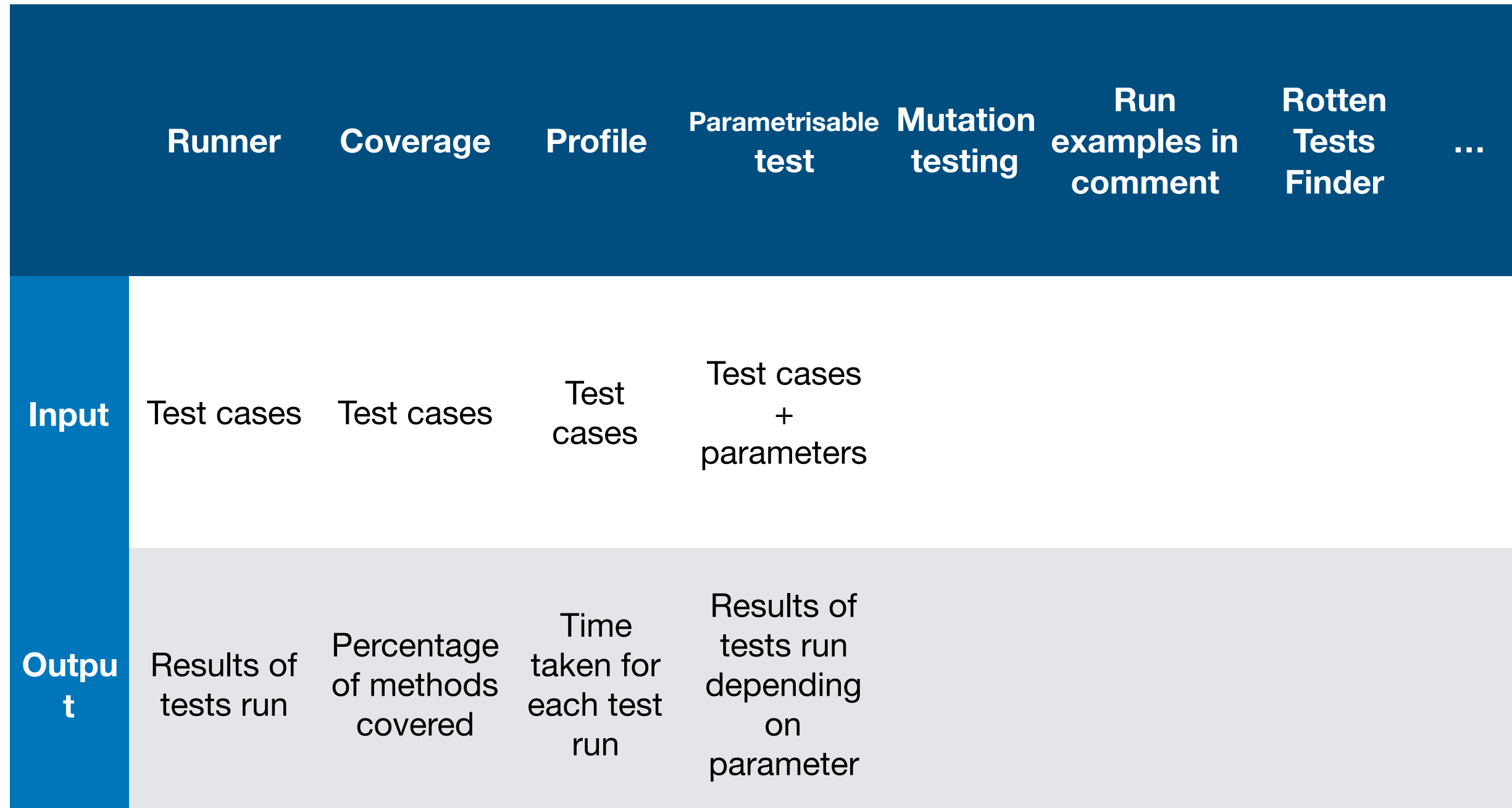

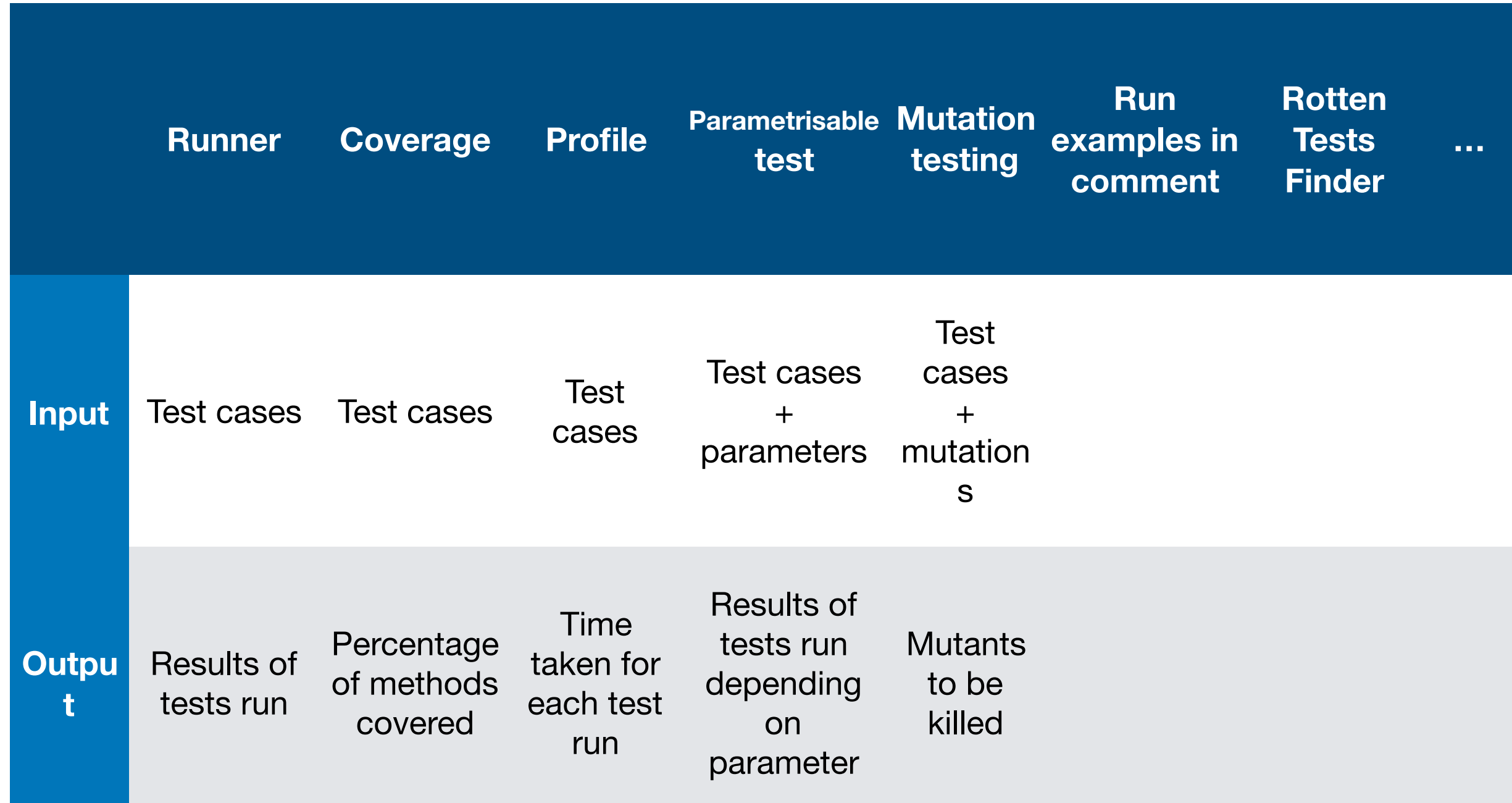

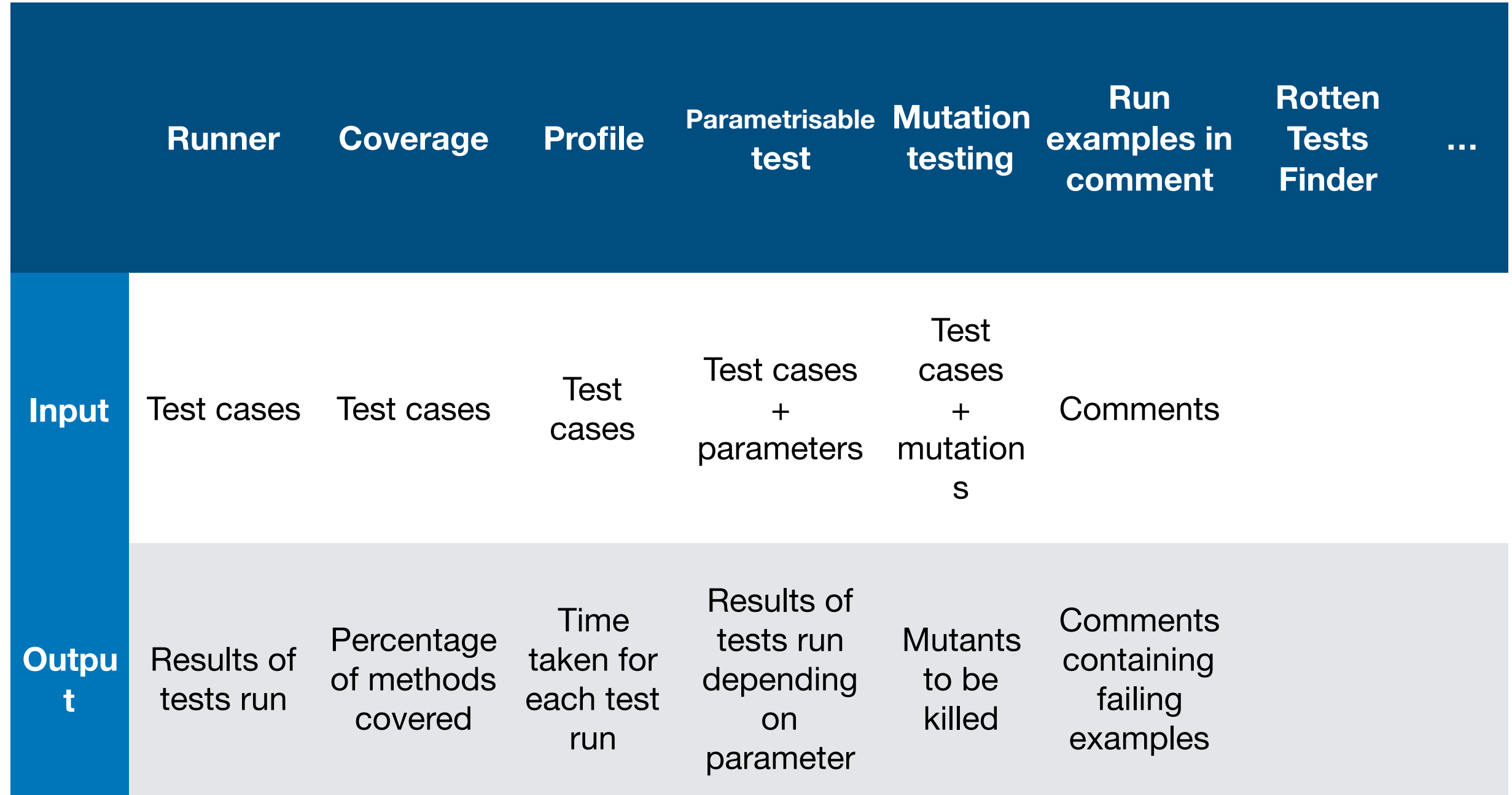

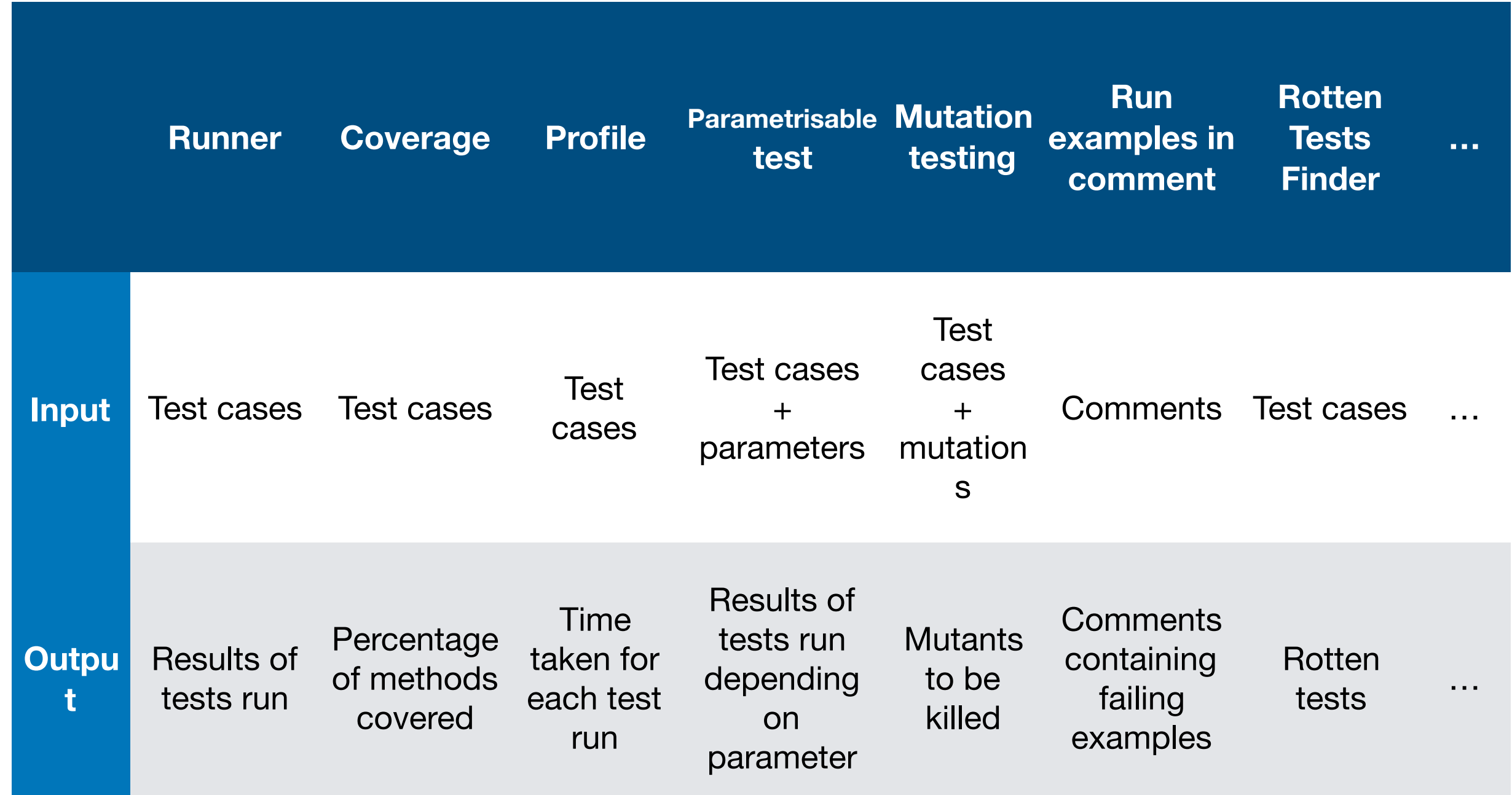

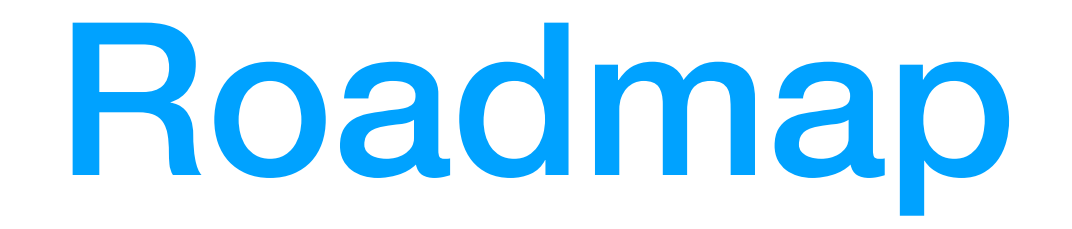

- Variety of test analyses available
- **• What architecture to handle these analyses?**
- DrTests
- Evaluating DrTests on various analyses
- Conclusion

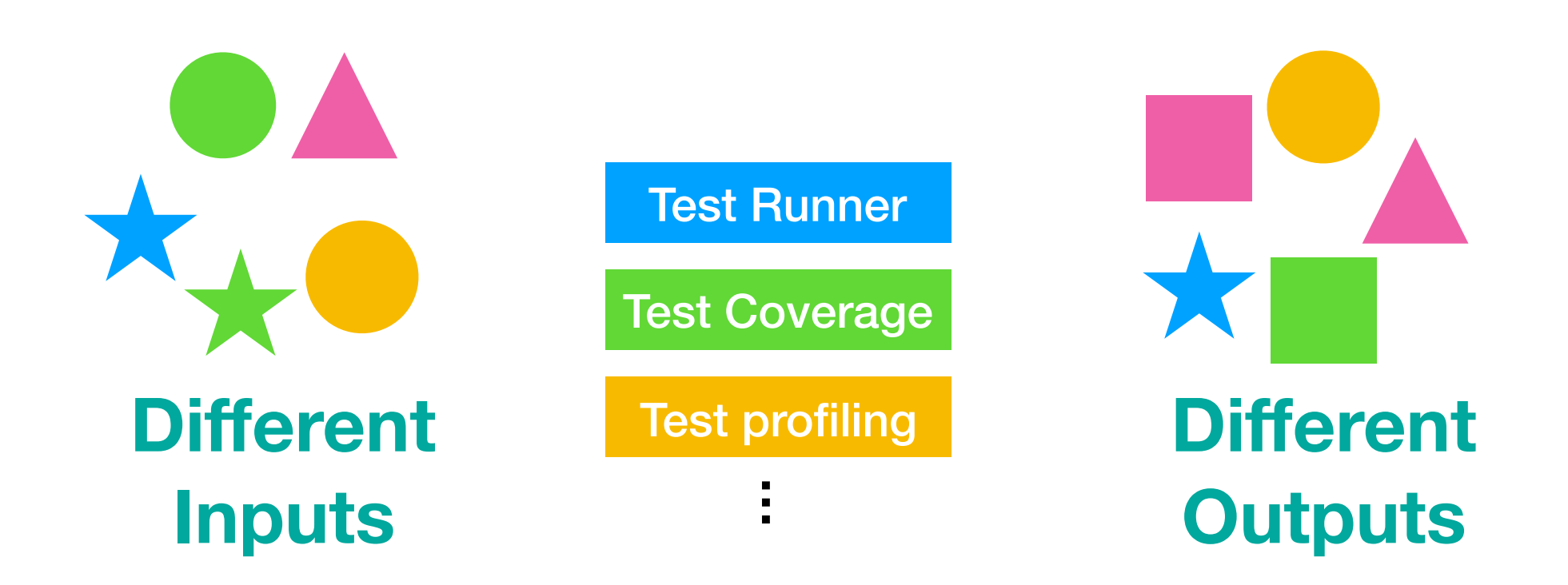

## **How to design an infrastructure dealing with all these analyses?**

## Roadmap

- Variety of test analyses available
- What architecture to handle these analyses?
- **• DrTests**
- Evaluating DrTests on various analyses
- Conclusion

### An architecture to handle test analyses variety:

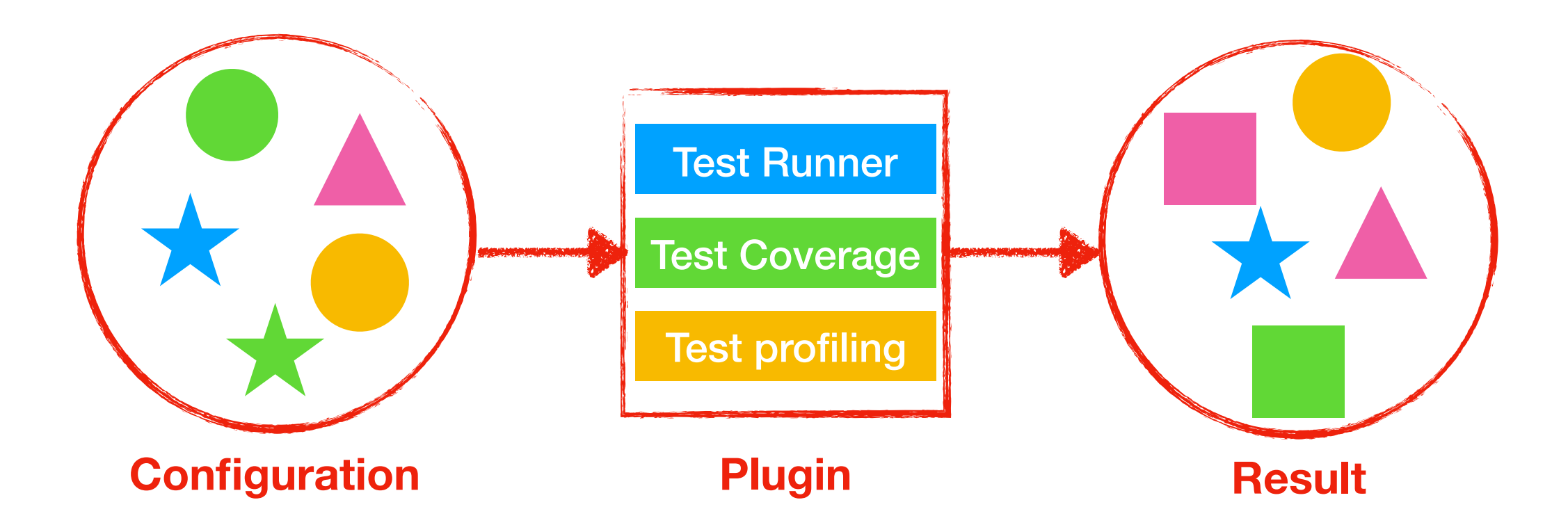

## DrTests

## Dr Tests Model

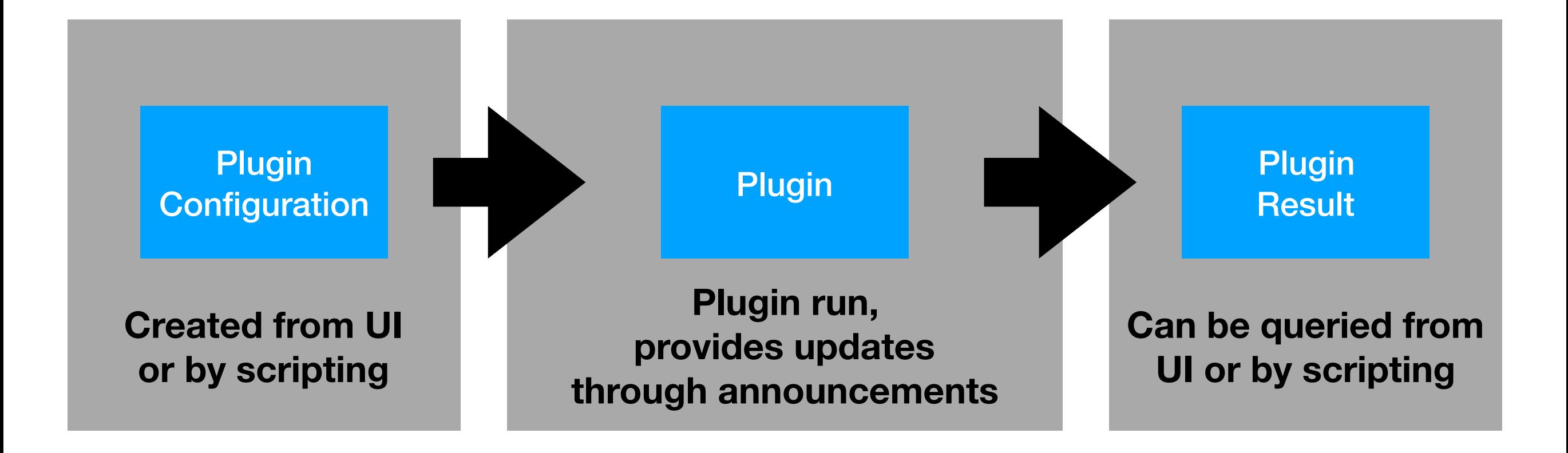

## Dr Tests UI

### Packages

#### under analysis<br>
I

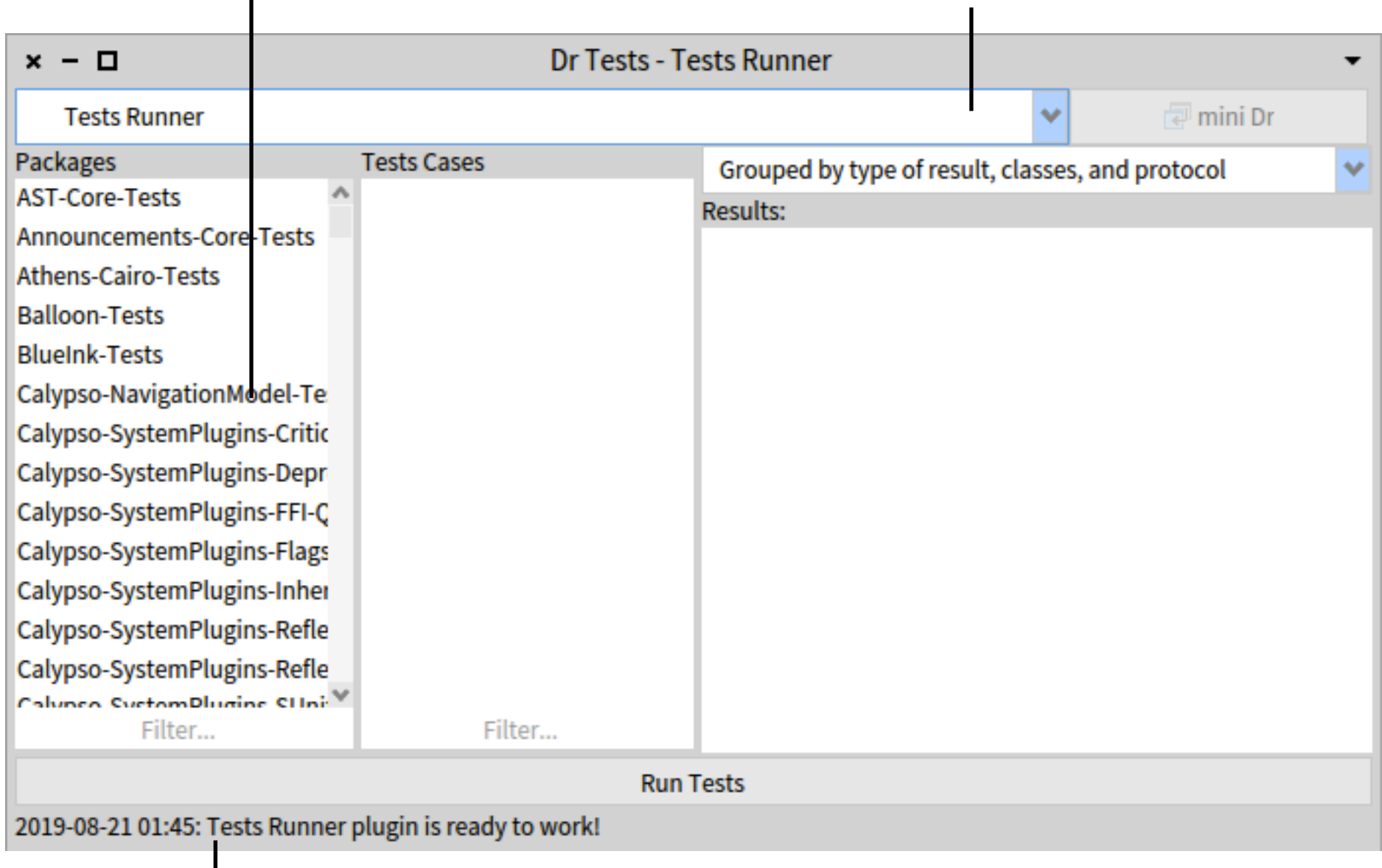

#### Logging label 16

## Dr Tests Ul

#### Plugin input

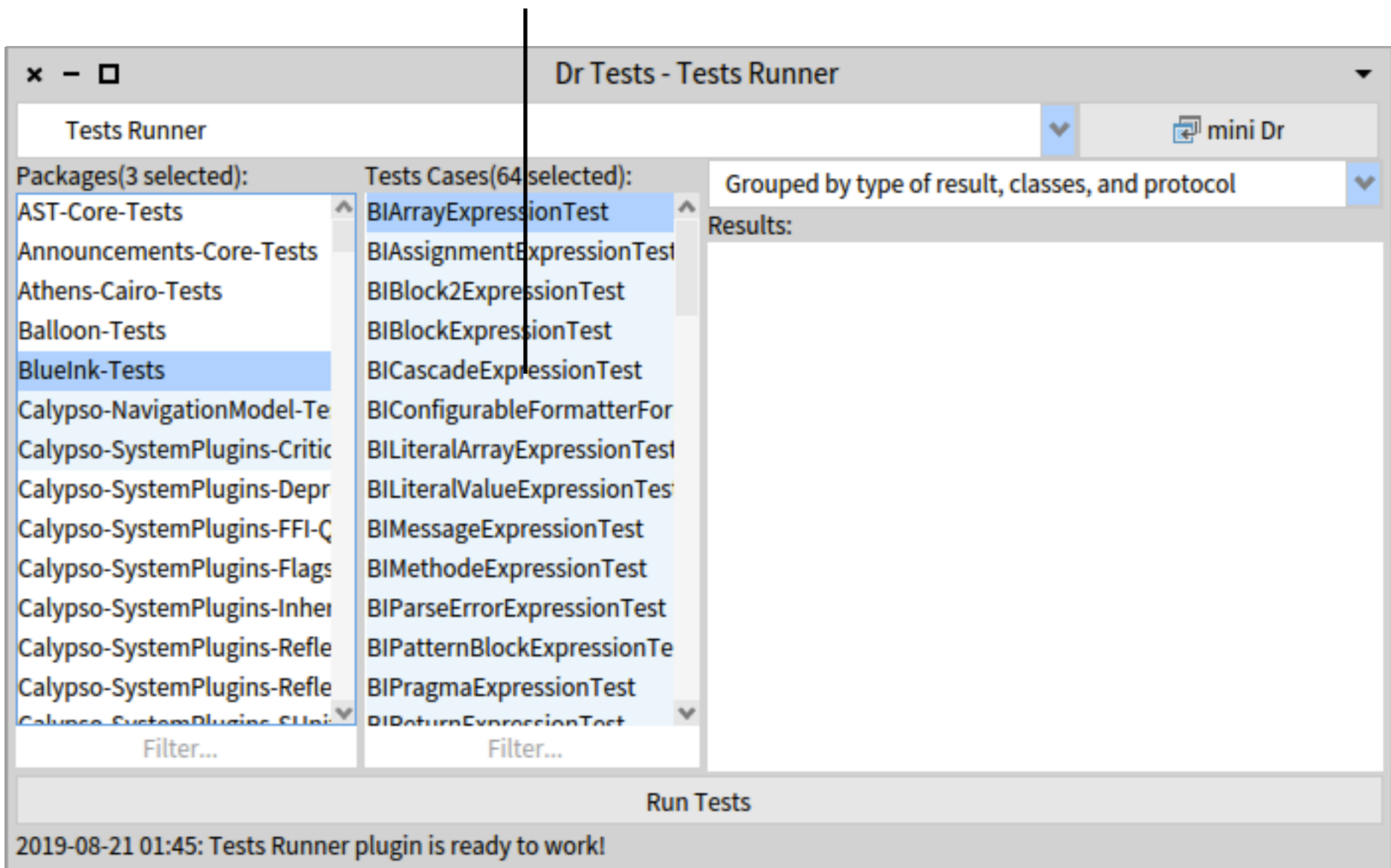

### Dealing with different inputs

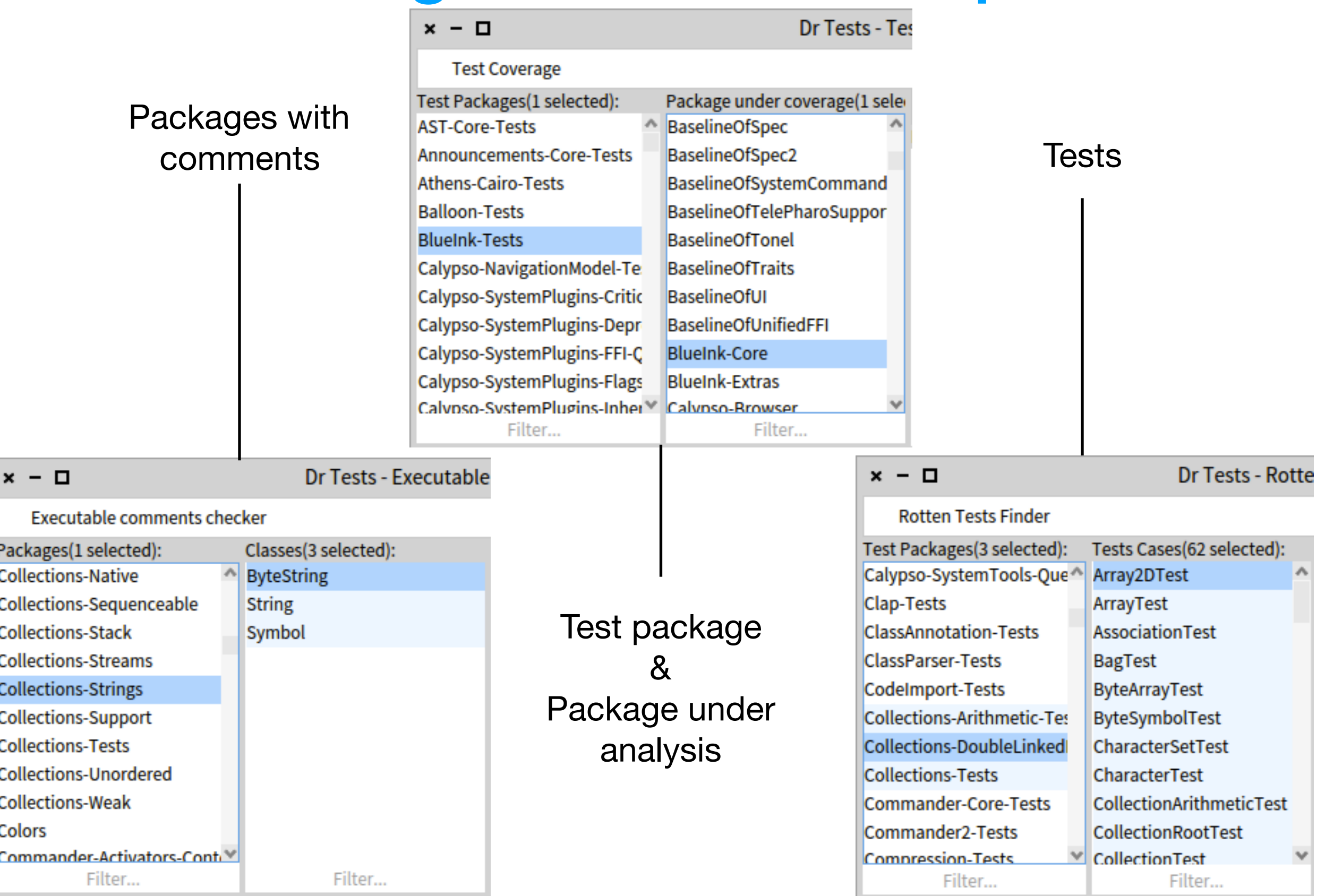

## Dr Tests Ul

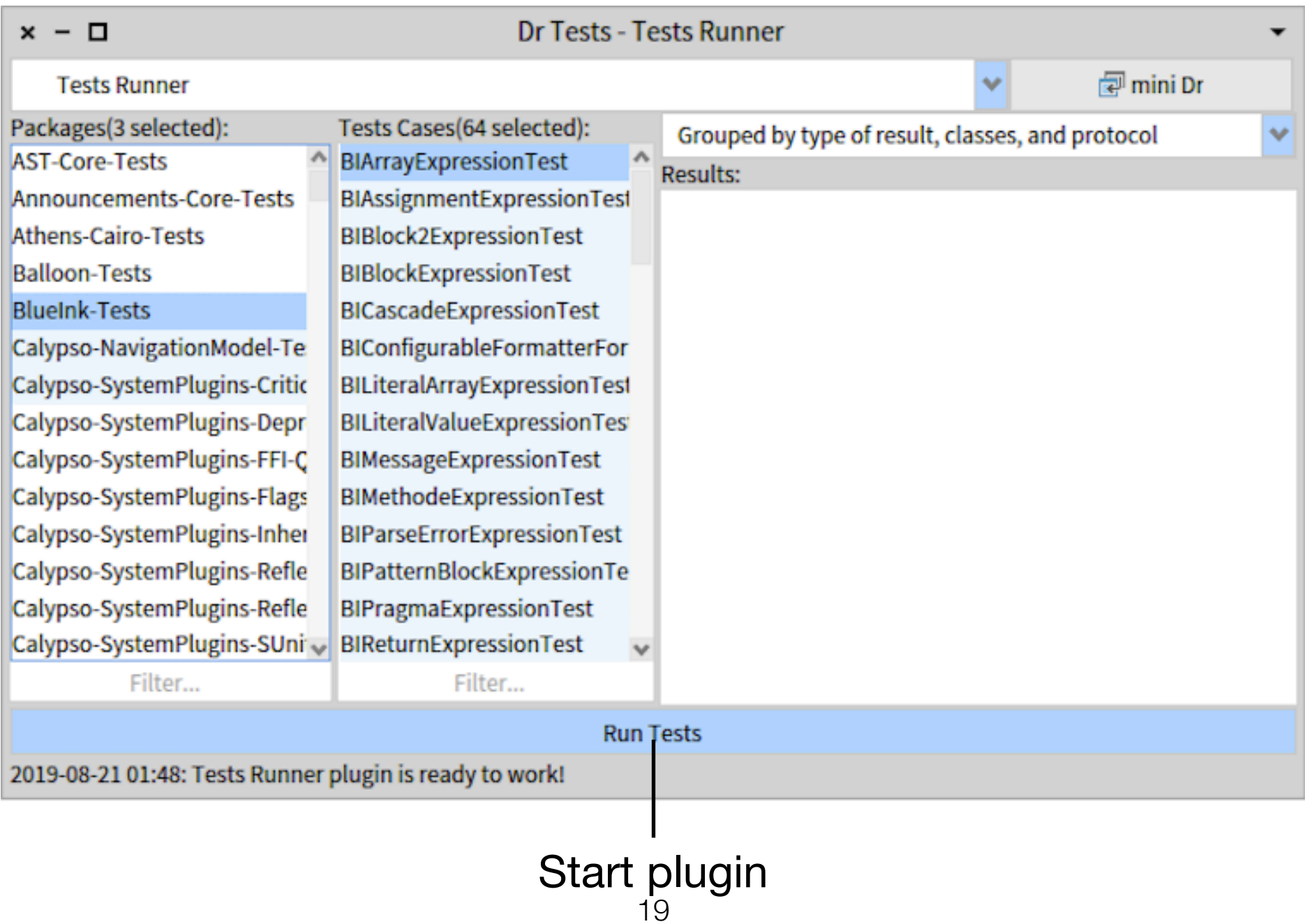

## Dr Tests Ul

#### **Results**

tree

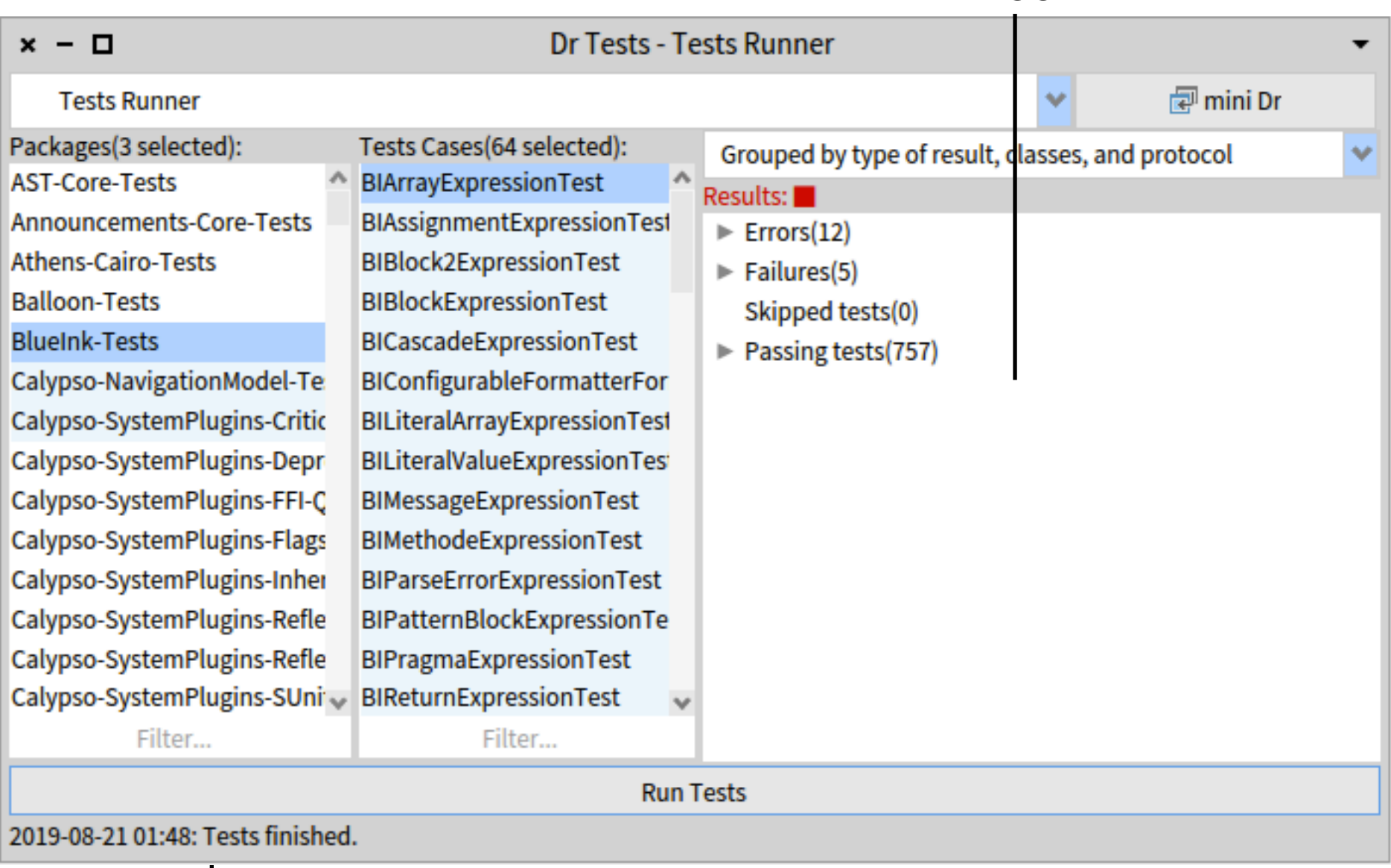

#### Logging label

#### Different results

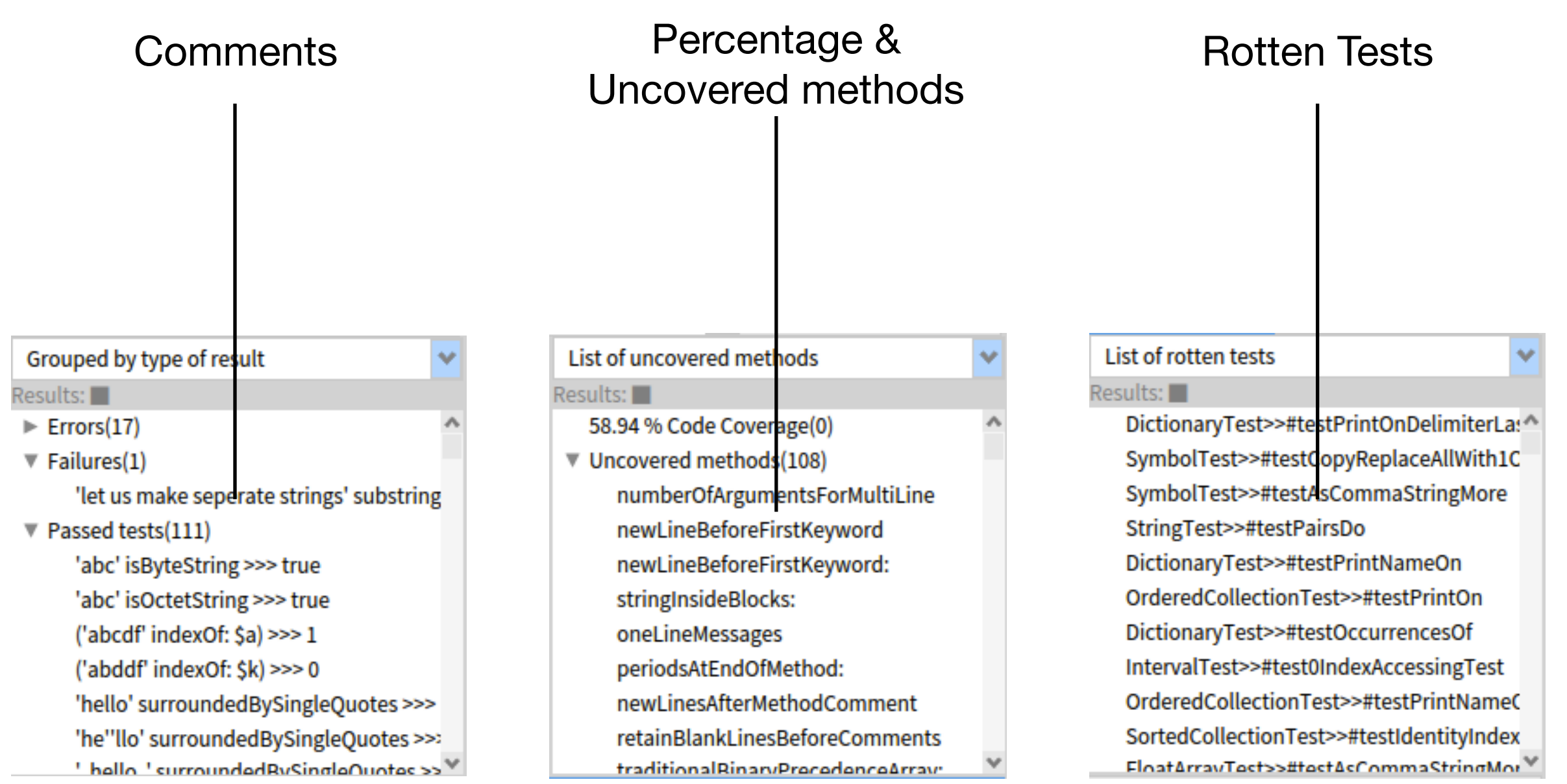

## Roadmap

- Variety of test analyses available
- What architecture to handle these analyses?
- DrTests
- **• Evaluating DrTests on various analyses**
- Conclusion

We implemented 3 plugins with various input and output

### Dr Tests model validation

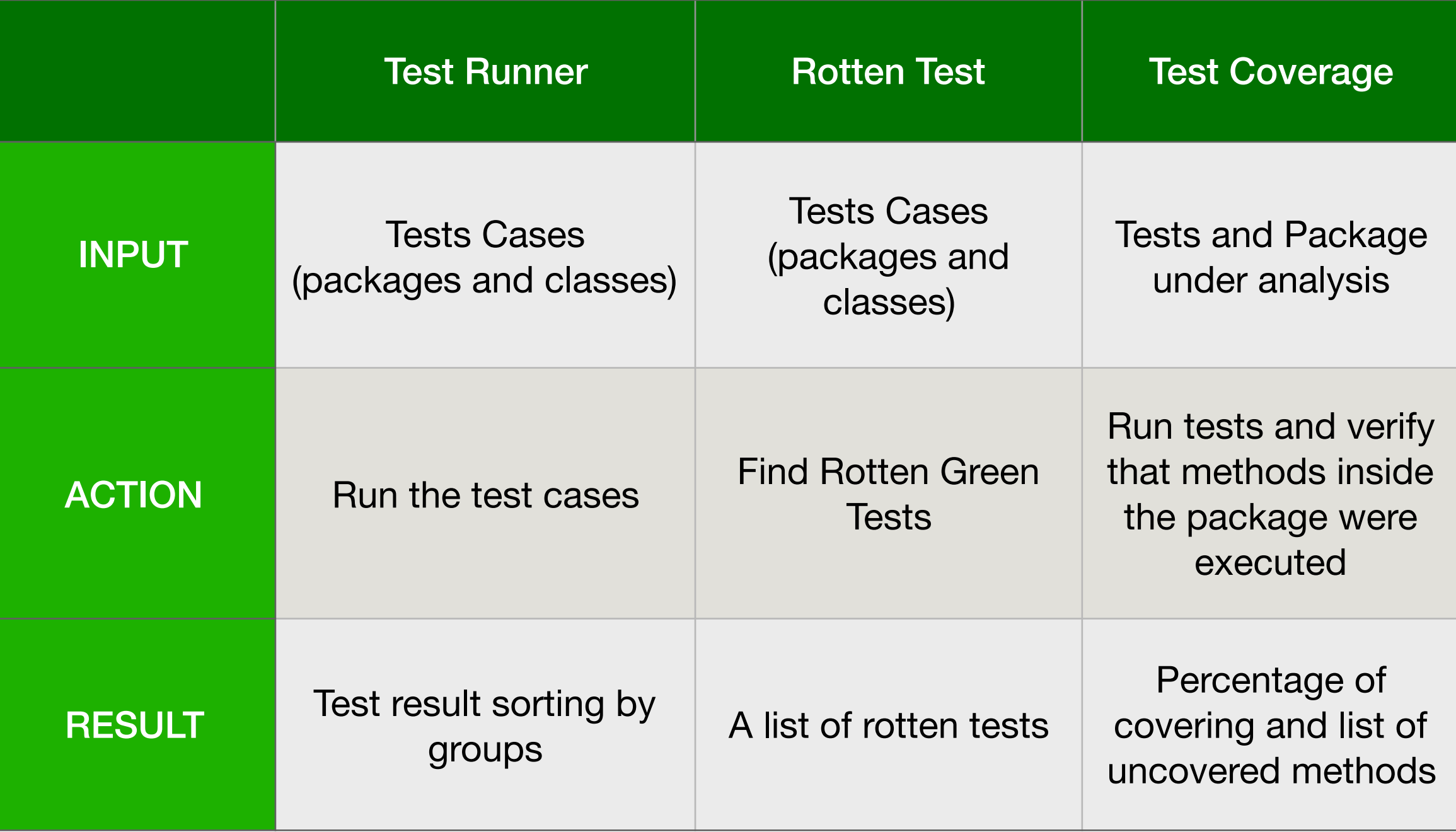

### Dr Tests model validation

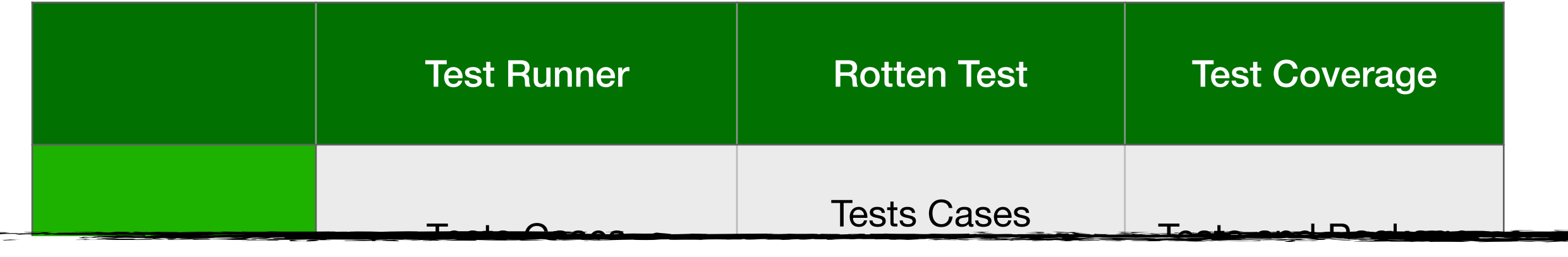

#### <u>Installation Tests Cases</u> anglycac (packages and e in  $\sim$ nte ACTION Run the test cases Find Rotten Green works! re and l that methods inside These analyses are implemented inside DrTests architecture and it

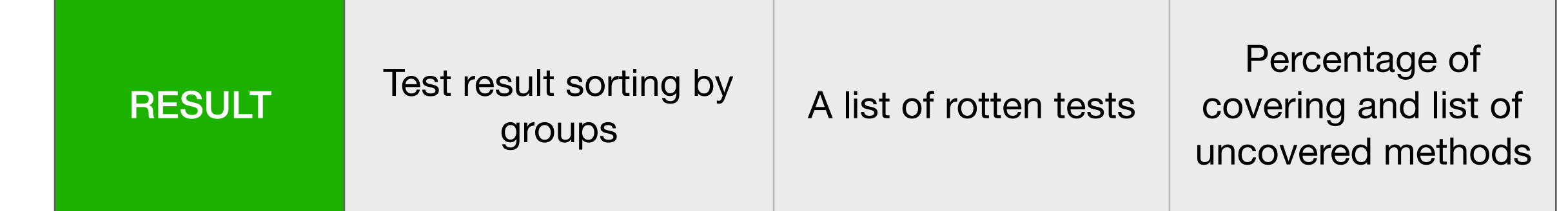

## Roadmap

- Variety of test analyses available
- What architecture to handle these analyses?
- DrTests
- Evaluating DrTests on various analyses
- **• Conclusion**

## Conclusion

- **Extensible via plugins**
- ‣ Provides good model to configure, run and gather results from plugins
- ‣ Be integrated in Pharo 8.0
- **‣Future work:** 
	- ‣ Extend the validation by implementing more plugins

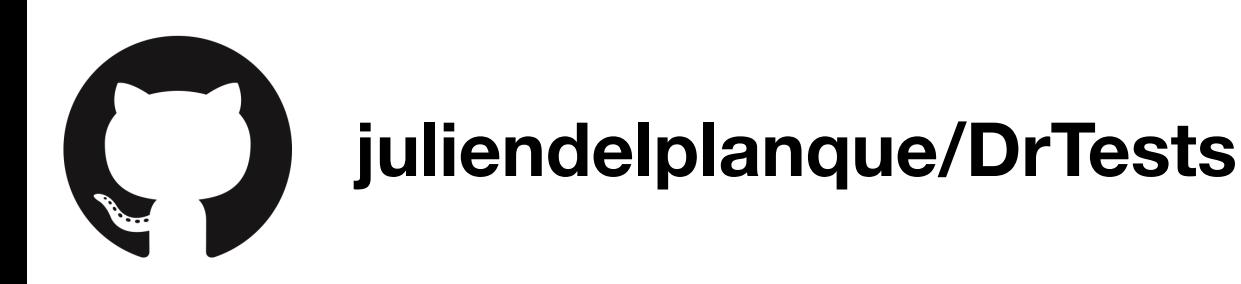

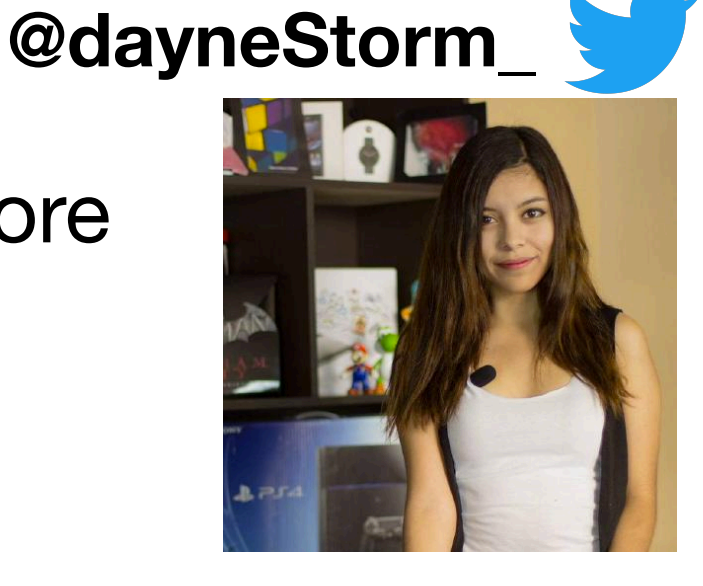

**GDayne**

### TestRunner UI

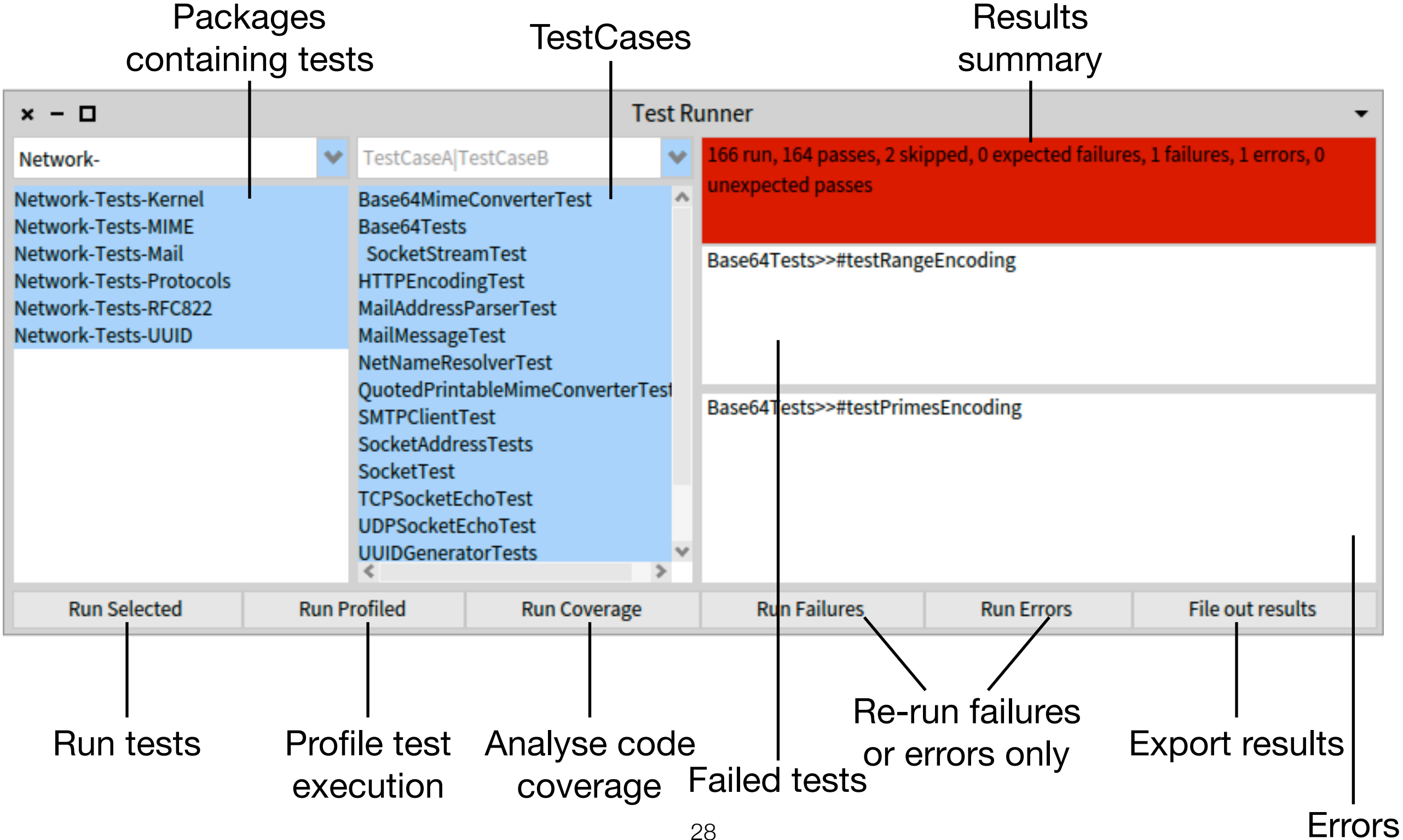

### TestRunner UI: coverage and profile

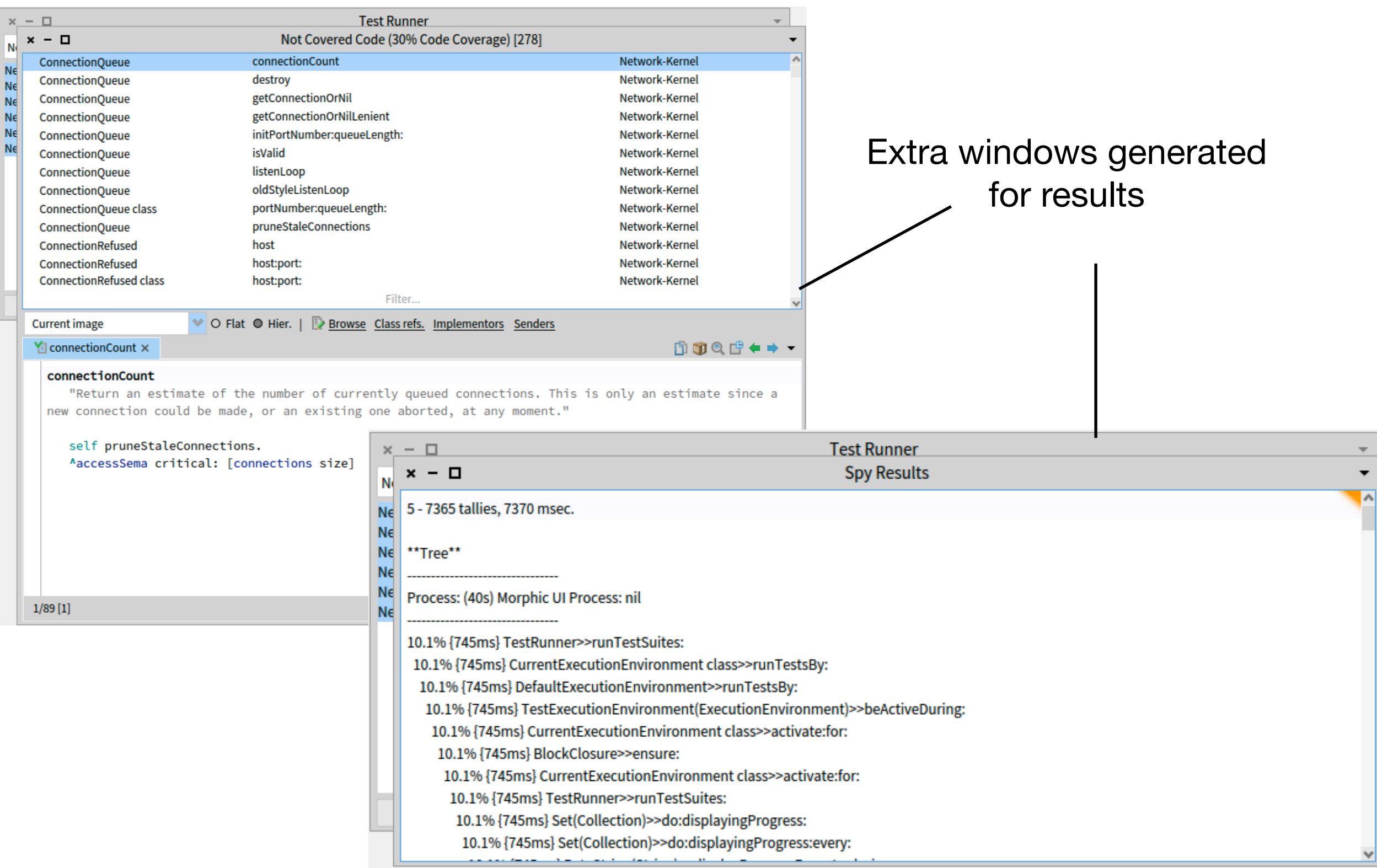

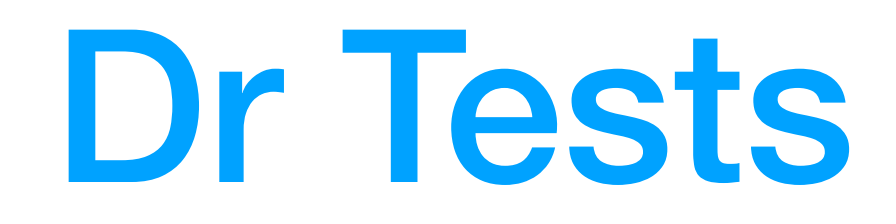

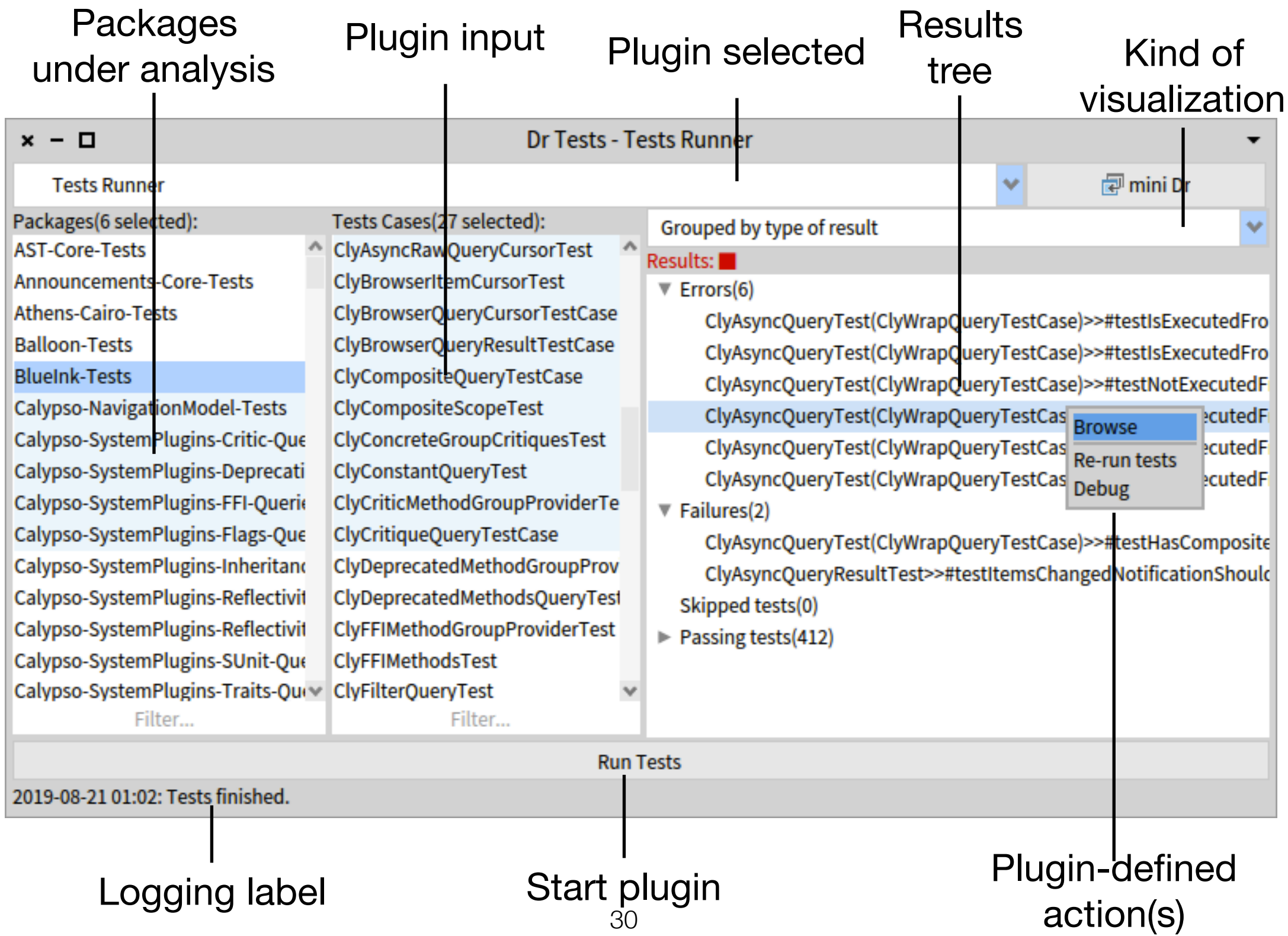

Skip if no time

## Dr Tests Ul

#### Kind of visualization

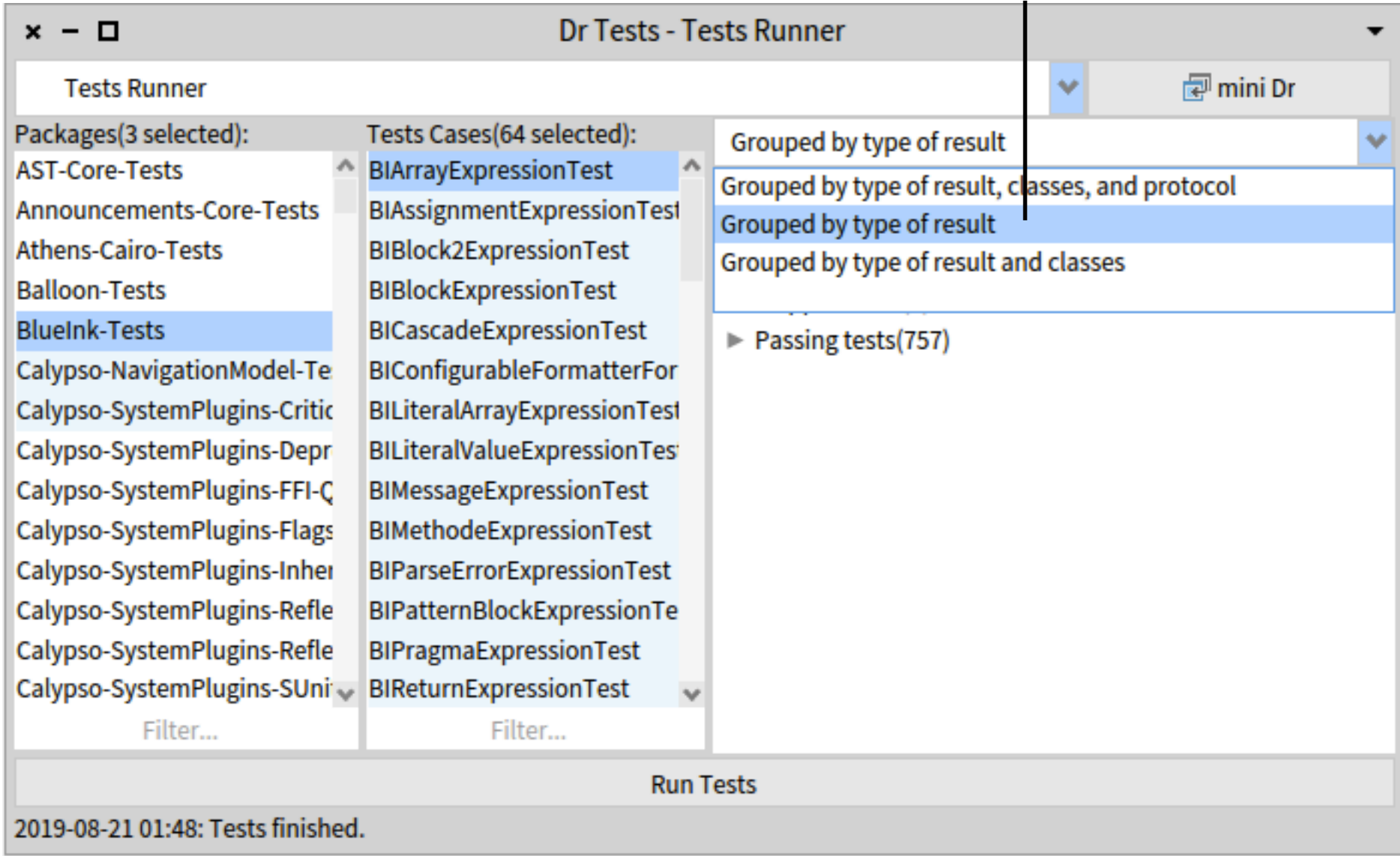

Skip if no time

## Dr Tests Ul

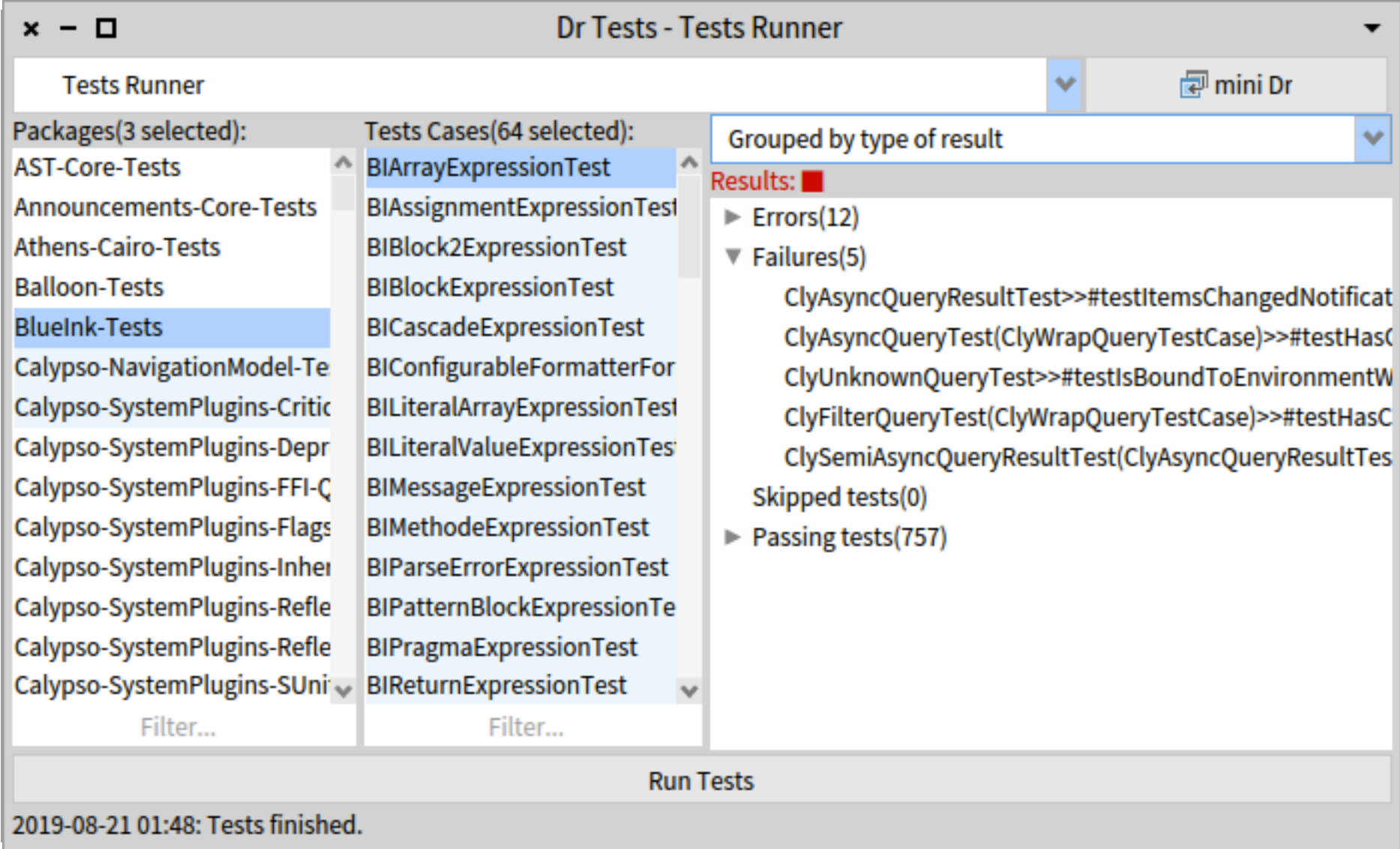

Skip if no time

## Dr Tests Ul

#### Plugin-defined action(s)

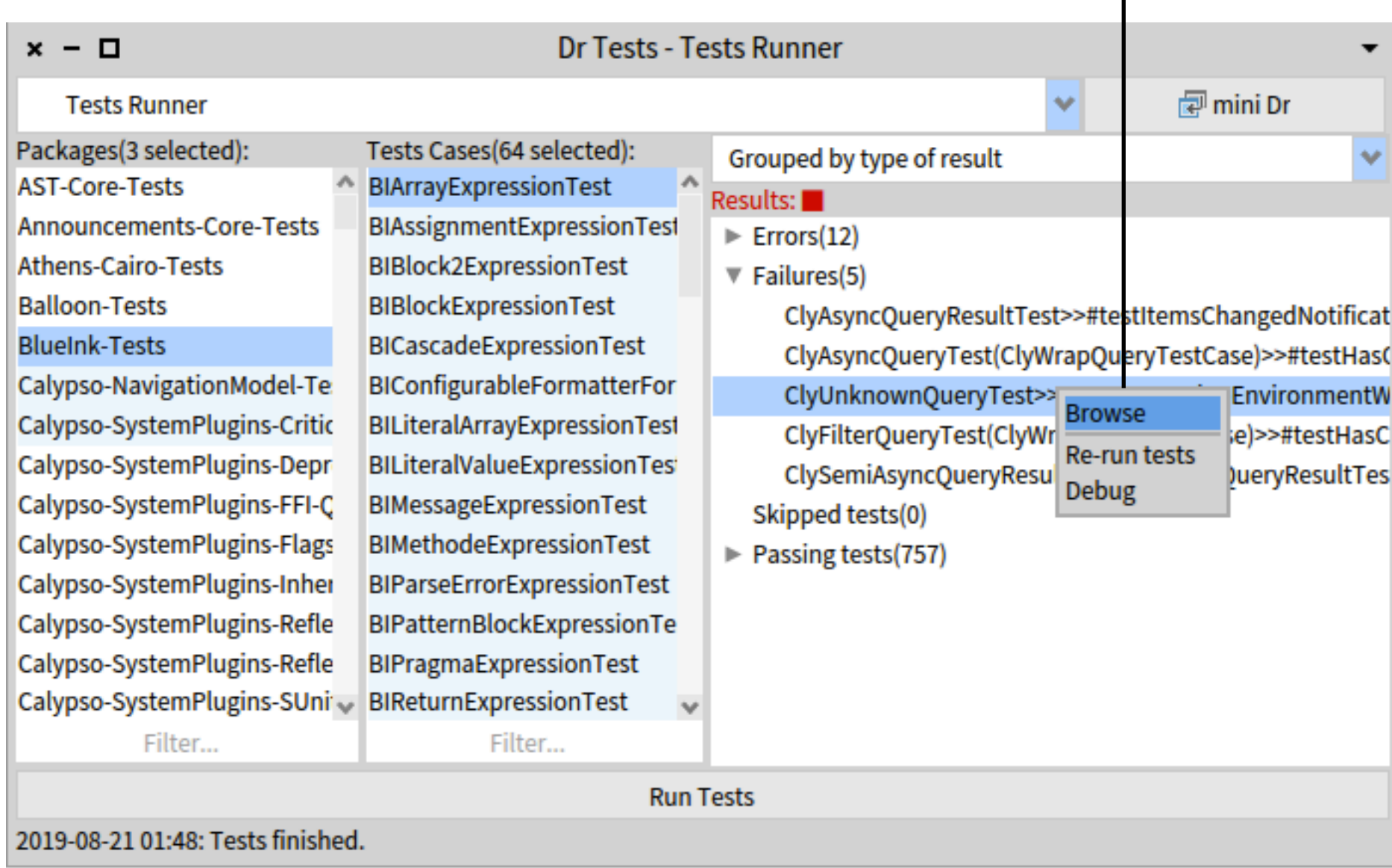